# [arXiv:1602.06072v7 \[physics.med-ph\] 16 Sep 2019](http://arxiv.org/abs/1602.06072v7)

# MDF: Magnetic Particle Imaging Data Format

T. Knopp<sup>1,2</sup>, T. Viereck<sup>3</sup>, G. Bringout<sup>4</sup>, M. Ahlborg<sup>5</sup>, A. von Gladiss<sup>5</sup>, C. Kaethner<sup>5</sup>, A. Neumann<sup>5</sup>, P. Vogel<sup>6</sup>, J. Rahmer<sup>7</sup>, M. Möddel<sup>1,2</sup>

Section for Biomedical Imaging, University Medical Center Hamburg-Eppendorf, GermanyInstitute for Biomedical Imaging, Hamburg University of Technology, Germany<sup>3</sup>Institute of Electrical Measurement and Fundamental Electrical Engineering, TU Braunschweig, Germany Physikalisch-Technische Bundesanstalt, Berlin, GermanyInstitute of Medical Engineering, University of Lübeck, Germany  ${}^{6}$ Department of Experimental Physics 5 (Biophysics), University of Würzburg, Germany Philips GmbH Innovative Technologies, Research Laboratories, Hamburg, Germany

September 17, <sup>2019</sup>

# Version 2.0.1

#### Abstract

Magnetic particle imaging (MPI) is <sup>a</sup> tomographic method to determine the spatio-temporal distribution of magnetic nanoparticles. In this document, <sup>a</sup> file format for the standardized storage of MPI and magnetic particle spectroscopy (MPS) data is introduced. The aim of the Magnetic Particle Imaging Data Format (MDF) is to provide <sup>a</sup> coherent way of exchanging MPI and MPS data acquired with different devices worldwide. The focus of the MDF is on sequence parameters, measurement data, calibration data, and reconstruction data. The format is based on the hierarchical document format in version <sup>5</sup> (HDF5). This document discusses the MDF version 2.0.1, which is not backward compatible with version 1.x.y.

# <sup>1</sup> Introduction

The purpose of this document is to introduce <sup>a</sup> file format for exchanging Magnetic Particle Imaging (MPI) and Magnetic Particle Spectroscopy (MPS) data. The Magnetic Particle Imaging Data Format (MDF) is based on the hierarchical document format (HDF) in version <sup>5</sup> [\[1\]](#page-15-0). HDF5 is able to store multiple datasets within <sup>a</sup> single file providing <sup>a</sup> powerful and flexible data container. To allow an easy exchange of MPI data, one has to specify <sup>a</sup> naming scheme withinHDF5 files which is the purpose of this document. In order to create and access

HDF5 data, an Open Source <sup>C</sup> library is available that provides dynamic access from most programming languages. MATLAB supports HDF5 by its functions h5read and h5write. For Python, the h5py package exists, and the Julia programming language provides access to HDF5 files via the HDF5 package. For languages based on the .NET framework, the HDF5DotNet library is available.

The MDF is mainly focused on storing measurement data, calibration data, or reconstruction data together with the corresponding sequence parameters andmetadata. Even though it is possible to combine measurement data and reconstruction data into <sup>a</sup> single file, it is recommended to use <sup>a</sup> single file for eachof the following dataset types:

- 1. Measurement data
- 2. Calibration data
- 3. Reconstruction data

### 1.1 Datatypes & Storage Order

MPI parameters are stored as regular HDF5 datasets. HDF5 attributes are not used in the current specification of the MDF. For most datasets, <sup>a</sup> fixed datatype is used, for example the drive-field amplitudes are stored as H5T\_NATIVE\_DOUBLE values. Whenever <sup>a</sup> data type has <sup>a</sup> big- and littleendian version, the little-endian data type should be used. For our convenience, we refer to the HDF5 datatypes H5T\_STRING, H5T\_NATIVE\_DOUBLE, and<code>H5T\_NATIVE\_INT64</code> as String, Float64 and Int64. Boolean data is stored as H5T\_NATIVE\_INT8, which we refer to as Int8.

The datatype of the MPI measurement and calibration data offers more freedom and is denoted by Number, which can be any of the following HDF5 data types: H5T\_NATIVE\_FLOAT, H5T\_NATIVE\_DOUBLE, H5T\_NATIVE\_INT8, H5T\_NATIVE\_INT16, H5T\_NATIVE\_INT32, H5T\_NATIVE\_INT64 or <sup>a</sup> complex number as defined below.

Since storing complex data in HDF5 is not standardized, we define <sup>a</sup> compound datatype H5T\_COMPOUND in HDF5 with fields r and <sup>i</sup> using one of the above mentioned floating point types to represent the real and the imaginary part of <sup>a</sup> complex number. This representation was chosen because it is also the default behavior for complex numbers in Python using numpy and h5py. Complex128 refers to the complex compound type with base type H5T\_NATIVE\_DOUBLE.

 For later identification of <sup>a</sup> data set, we store three Universally Unique Identifiers (UUIDs) (RFC 4122) [\[2\]](#page-15-1) in its canonical textual representation as <sup>32</sup> hexadecimal digits, displayed in five groups separated by hyphens 8-4-4-4-12 as for example ee94cb6d-febf-47d9-bec9-e3afa59bfaf8. For the generationof the UUIDs, we recommend to use version <sup>4</sup> of the UUID specification.

Whenever multidimensional data is stored dimensions are arranged in <sup>a</sup> way that cache is utilized best for fast reconstruction or fast frame selection for example. The leading dimension in the MDF specification is slowest to access andthe last dimension is the fastest to access (contiguous memory access). That also Moreover, if necessary, one can also introduce new groups. In order to be able to

means that dependent on the memory layout of your programming language the order of the dimensions will be just as in the MDF specifications (row major) or reversed (column major). Please take this into account when reading or writing MDF files, which includes the usage of HDF5 viewers.

#### 1.2 Units

With one exception, <sup>p</sup>hysical quantities are <sup>g</sup>iven in SI units. The magnetic field strength is reported in  $T\mu_0^{-1} = 4\pi Am^{-1}\mu_0^{-1}$ . This convention has been proposed in the first MPI publication [\[3\]](#page-15-2) and consistently been used in most MPI related publications. The aim of this convention is to report the numbers on <sup>a</sup> Tesla scale, which most readers with <sup>a</sup> background in magnetic resonance imaging are familiar with.

# 1.3 Optional Parameters

The MDF has <sup>8</sup> main groups in the root directory and <sup>2</sup> sub-groups. We distinguish between optional and non-optional groups as well as optional, nonoptional, and conditional parameters.

Any optional parameter can be omitted, whereas any non-optional parameter in <sup>a</sup> non-optional group is mandatory. Conditional parameters are linked to Boolean parameters and have to be provided, if these parameters are true and can be omitted if they are false. If <sup>a</sup> parameter is optional, non-optional, or conditional is indicated by yes, no, or the corresponding Boolean parameter.

If <sup>a</sup> group is optional all of its parameters may be omitted, if this group is not used. The groups /, /study, /experiment, /scanner, /acquisition contain mostly metadata and are mandatory. The /tracer group is only mandatory if magnetic material has been <sup>p</sup>laced in the MPI system. The groups /measurement, /calibration, and /reconstruction are all optional. In case of calibration measurements, the /calibration group is mandatory. The reconstruction data is stored in /reconstruction.

# 1.4 User defined parameters

It is possible to store user defined parameters in an MDF. For instance one may want to store the temperature of the room in which your MPI device is operated. In this case, one is free to add new parameters to any of the existing groups.

distinguish these datasets and groups from the specified ones, it is mandatory to use the prefix " " for all parameters and groups. As an example, one could add a new group / room that includes the dataset temperature. Using the prefix " " will ensure that the stored dataset is compatible with future versions of the MDF.

# 1.5 Naming Convention

Several parameters within the MDF are linked in dimensionality. We use short variable names to indicate these connections. The following table describes the meaning of each variable name used in this specification.

#### Variable Number of

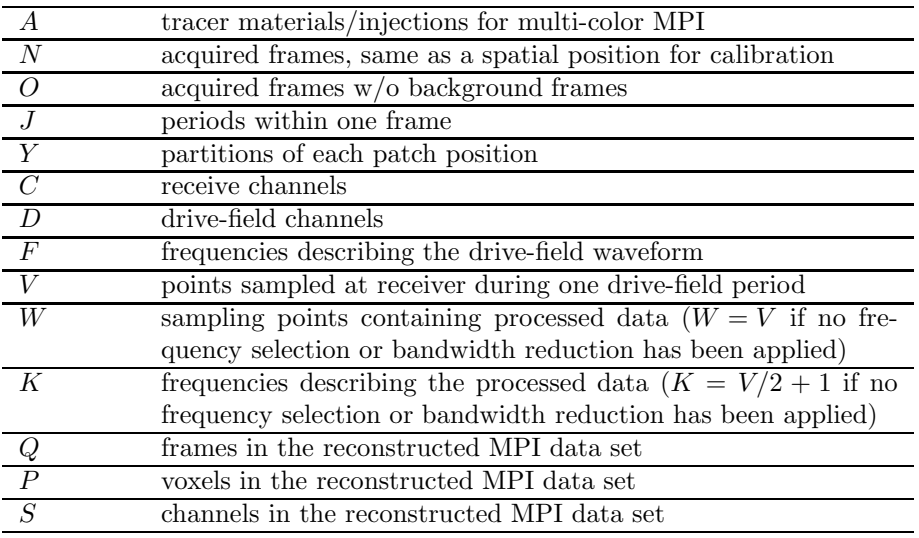

### 1.6 Contact

If you find mistakes in this document or the specified file format or if you want to discuss extensions or improvements to this specification, <sup>p</sup>lease open an issue on GitHub:

### <https://github.com/MagneticParticleImaging/MDF>

 As the file format is versionized it will be possible to extend it for future needs of MPI. The current version discussed in this document is version 2.0.1.

# 1.7 arXiv

As of version 1.0.1, the most recent release of these specifications can also be also found at:

#### <https://arxiv.org/abs/1602.06072>

 If you use MDF, <sup>p</sup>lease cite us using the arXiv reference, which is also available for download as MDF.bib from GitHub.

### 1.8 Code examples

If you want to get <sup>a</sup> basic impression of how to handle MDF files you can visit the <sup>g</sup>itub repository of the MDF project:

#### <https://github.com/MagneticParticleImaging/MDF>

 There you will find the directory example, which contains <sup>a</sup> code example written in Julia, MATLAB, and Python. More details can be found in the READMEof the repository.

### 1.9 Reference Implementation

<sup>A</sup> reference implementation for <sup>a</sup> high level MDF access is available at:

<https://github.com/MagneticParticleImaging/MPIFiles.jl> MPIFiles.jl is <sup>a</sup> package written in the programming language Julia [\[4](#page-15-3), [5,](#page-15-4) [6\]](#page-15-5). It can read MDF V1, MDF V2, and the dataformat of Bruker MPI systems using <sup>a</sup> common interface. It also provides functions to convert MDF V1 or Bruker MPI files into MDF V2.

# <sup>2</sup> Data (group: /)

Remarks: Within the root group, the metadata about the file itself is stored. MPI tracer, and the MPI scanner can be provided. The actual data is stored inWithin several subgroups, the metadata about the experimental setting, the dedicated groups about measurement data and reconstruction data.

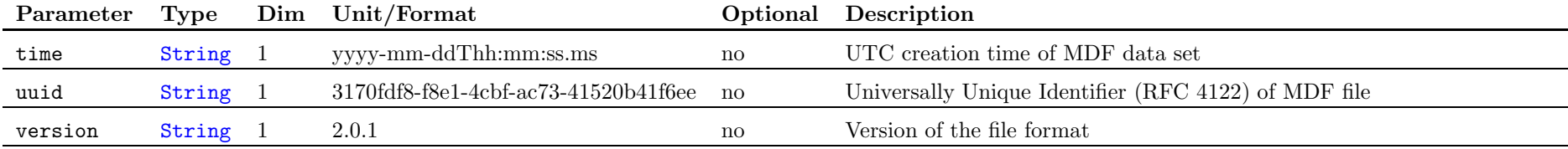

# 2.1 Study Description (group: /study/, non-optional)

**Remarks:** A study is supposed to group a series of experiments to support, refute, or validate <sup>a</sup> hypothesis. The study group should contain name, number, uuid, and description of the study.

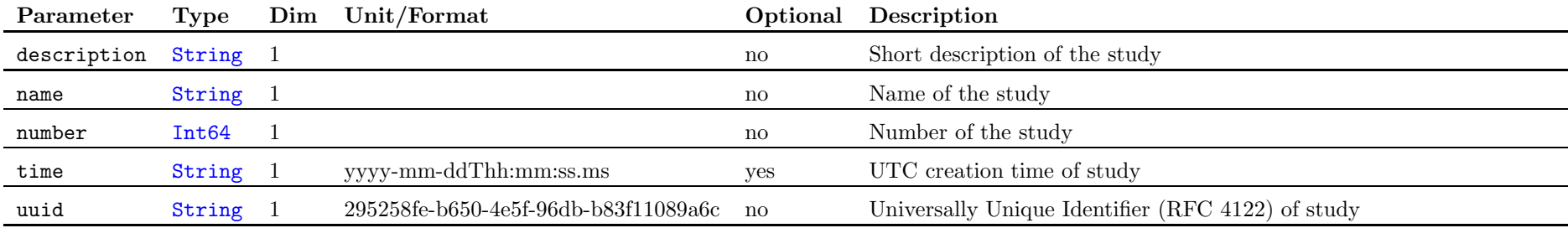

# 2.2 Experiment Description (group: /experiment/, non-optional)

Remarks: For each experiment within a study a name, number, uuid, and aged and the flag isSimulation indicating if data has been obtained via simu-<br>description have to be provided. Additionally, the name of the subject imdescription have to be provided. Additionally, the name of the subject im-

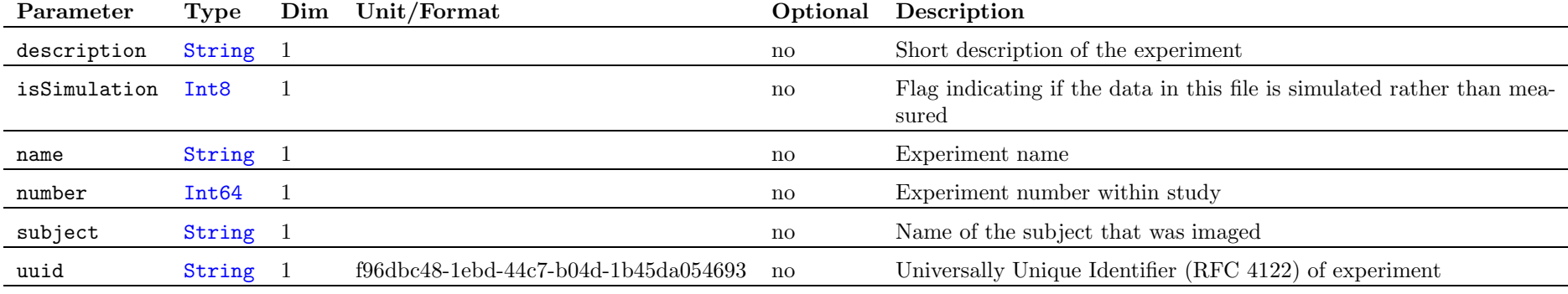

# 2.3 Tracer Parameters (group: /tracer/, optional)

Remarks: The tracer parameter group contains information about the MPI tracers used during the experiment. For each of the A tracers name, batch, vendor, volume, and molar concentration of solute per liter must be provided. Additionally, the time point of injection can be stored.

This version of the MDF can handle two basic scenarios. In the first one, static tracer <sup>p</sup>hantoms are used. In this case, the <sup>p</sup>hantom contains A distinct tracers. For example, these might be particles of different core sizes, mobile or immobilized particles. In this case, injectionTime is not used. In the second

case,A boli (e.g. pulsed boli) are administrated during the measurement, in which case the approximate administration volume, tracer type and time point of injection can be provided. Note that the injection clock recording the injection time should be synchronized with the clock, which provides the starting time of the measurement.

In case of <sup>a</sup> background measurement with no applied tracers in the scanner, the optional tracer group can be omitted.

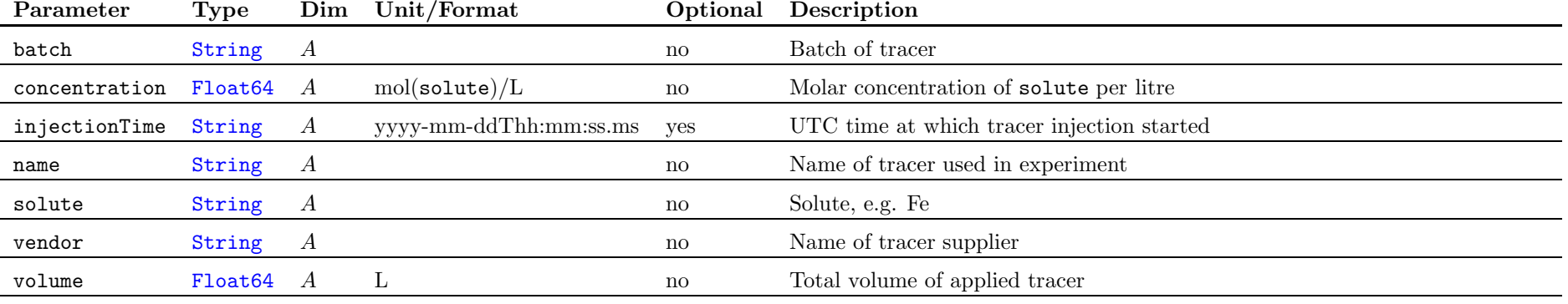

# 2.4 Scanner Parameters (group: /scanner/, non-optional)

**Remarks:** The scanner parameter group contains information about the MPI scanner used, such as name, manufacturer, boreSize, field topology, facility where the scanner is installed, and the operator.

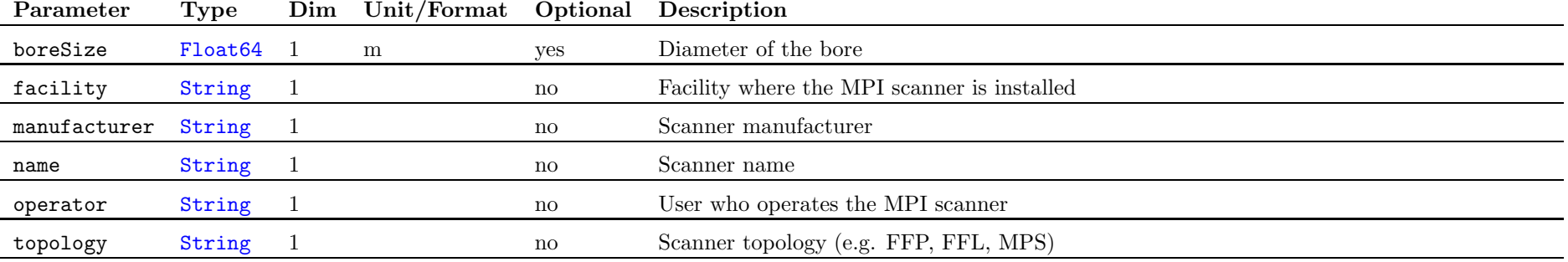

# 2.5 Acquisition Parameters (group: /acquisition/, non-optional)

Remarks: The acquisition parameter group can describe different imaging protocols and trajectory settings. The corresponding data is organized into general information, a subgroup containing information on the  $D$  excitation channels and a subgroup containing information on the  $C$  require channels channels, and a subgroup containing information on the  $C$  receive channels.

The term *frame* refers to the data collected during one acquisition period. Usually all data within <sup>a</sup> frame will be combined to reconstruct <sup>a</sup> single MPI image/tomogram. In the simplest scenario, this data is acquired during one drivefield/cycle. If block-averaging is applied the amount of data captured stays the same while the acquisition time increases by <sup>a</sup> factor of numAverages. In this document we will refer to the product of one drivefield/cycle andnumAverages as one drive-field period.

In case that the static selection field is changed over time one will measure several drive-field periods each with <sup>a</sup> different gradient field setting. In <sup>a</sup> stepped multi-patch sequence the gradient field will be spatially shifted and/or scaled in between drive-field periods and remain constant within. Insuch a scenario a full frame consists of  $\texttt{numPeriodsPerFrame}\ (J)$  periods. The gradient scaling or shift within each period are described by the fields /acquisition/gradient and /acquisition/offsetField. The former has  $J \times Y \times 3 \times 3$  entries whereas the later is of dimension  $J \times Y \times 3$ . While J

labels the drive-field periods, <sup>Y</sup> can be used to describe dynamic multi-patch sequences where the gradient and offset field change during <sup>a</sup> drive-field period. Each period is discretized into  $Y$  equidistantly spaced time intervals. The values in /acquisition/gradient and /acquisition/offsetField describe the gradient and offset field at the beginning of each time interval. In case  $Y = 1$  the fields at the beginning of the period  $J$  are provided, which can be used to describe a static multi-patch sequence. Higher numbers of Y allow the description of an arbitrarily fine grained gradient and offset field sequence.

It should be noted that the combined gradient and offset field can be expressed locally around the scanner center  $\mathbf{r}_{\mathrm{c}} \in \mathbb{R}^3$  via the Taylor expansion

$$
\mathbf{H}(\mathbf{r}) = \mathbf{H}(\mathbf{r}_c) + \mathbf{J}_{\mathbf{H}}(\mathbf{r}_c)(\mathbf{r} - \mathbf{r}_c) + \dots,
$$
 (1)

where  $J_H(r_c)$  is the Jacobian of H at  $r_c$ . /acquisition/offsetField stores<br>the field  $H(r_c)$  and *(acquisition/gradient stores the*  $2 \times 2$  matrix  $I_C$  Both the field  $\mathbf{H}(\mathbf{r}_c)$  and /acquisition/gradient stores the 3  $\times$  3 matrix  $\mathbf{J_H}$ . Both parameters are for most scanner topologies sufficient to uniquely describe the applied field sequence. In case of non-linear fields and/or <sup>a</sup> higher degree of freedom in the number of applied field generators, one may need additional customfields in order to uniquely define the sequence parameters.

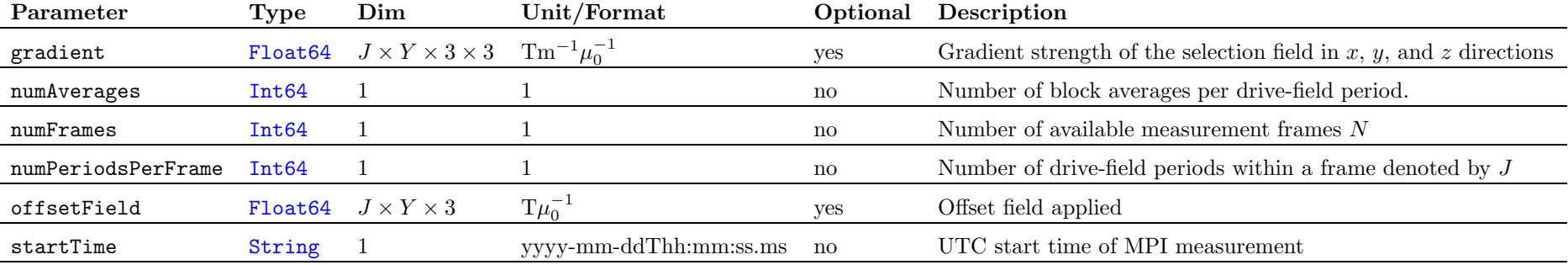

#### 2.5.1 Drive Field Parameters (group: /acquisition/drivefield/, non-optional)

imaging protocol. On the lowest level, each MPI scanner contains <sup>D</sup> channels byfor excitation. Since most drive-field parameters may change from period to negligible them have a localize dimension  $I$ period, they have a leading dimension  $J$ .

Remarks: The drive field subgroup describes the excitation details of the In a more general setting, the generated drive field of channel d can be described

$$
H_d(t) = \sum_{l=1}^{F} A_l \Lambda_l (2\pi f_l t + \varphi_l)
$$

These excitation signals are usually sinusoidal and can be described by <sup>D</sup>amplitudes (drive field strengths),  $D$  phases, a base frequency, and  $D$  dividers. It can be set to *sine, triangle*, or *custom*.

where  $F$  is the number of frequencies on the channel,  $A_l$  is the drive-field strength,  $\phi_l$  is the phase,  $f_l$  is the frequency (baseFrequency/divider $_l$ ), and  $\Lambda_l$ is the waveform. The waveform is specified by <sup>a</sup> dedicated parameter waveform.

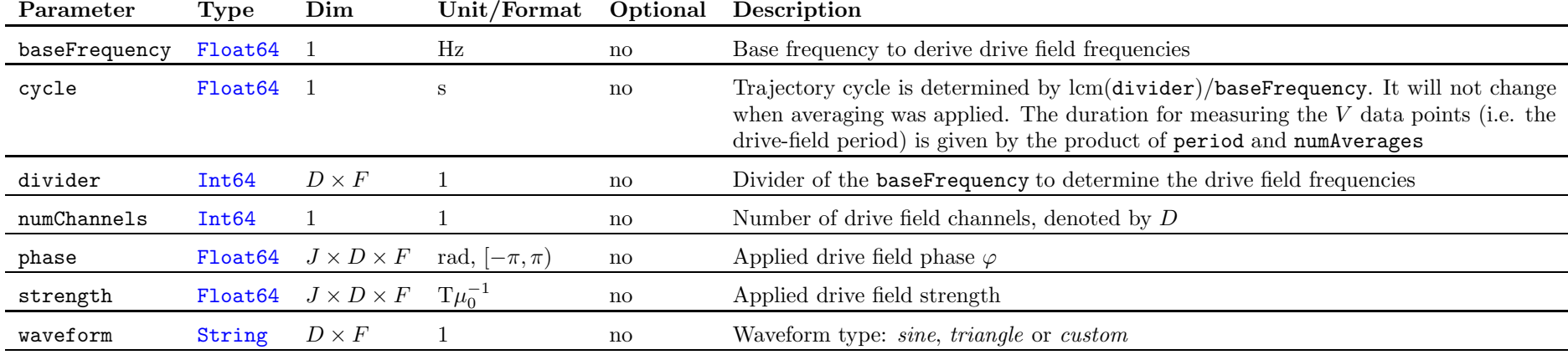

#### 2.5.2 Receiver (group: /acquisition/receiver/, non-optional)

Remarks: The receiver subgroup describes the details on the MPI receiver. For <sup>a</sup> multi-patch sequence, it is assumed, that the signal acquisition only takes <sup>p</sup>lace during particle excitation. During each drive-field cycle, <sup>C</sup> receive channels record some quantity related to the magnetization dynamic. In most cases these, will be continuous voltage signals induced into the  $C$  receive coils, which are proportional to the change of the particle magnetization. This analog signal will usually be converted by some sort of analog to digital converter (ADC) to a discrete series of integer numbers  $r_{ci}$  for each channel c. To map the these

values to the MPI measurement signal  $u_{ci}^{ADC}$ , one has to scale the numbers  $r_{ci}$ and add an offset factor

$$
u_{ci}^{ADC} = a_c r_{ci} + b_c.
$$

Here,  $a_c$  and  $b_c$  are the scaling and offset factors corresponding to channel c, which can be stored in dataConversionFactor. In case the conversion was already performed the dataConversionFactor can be ommited.

The MPI measurement signal is acquired at <sup>V</sup> equidistant time points. For inductive measurement systems the signal is usually not measured directly at the receive coils but amplified and filtered first, which may damp and dis-

tort the signal. Therefore, <sup>a</sup> transfer function can be stored in the parameter at the center of the scanner. More precisely, in each receive coil <sup>a</sup> projectiontransferFunction, which relates the Fourier domain voltage induced at the receive coil  $\hat{u}_k^{\text{coil}}$  and the Fourier domain voltage  $\hat{u}_k^{\text{ADC}}$  measured at the ADC by

$$
\hat{u}_k^{\text{ADC}} = a_k \hat{u}_k^{\text{coil}}, \quad k = 1, \dots, K.
$$

Here,  $a_k$  are the unitless parameters stored in transferFunction for each receive channel individually.

For MPS systems one can additionally store <sup>a</sup> parameter that maps the induced voltage to the mean magnetic moment of <sup>a</sup> magnetic nanoparticle located

 of the mean magnetic moment onto the coil sensitivity is measured. The relation of this projection and the voltage at the receive coil in frequency space representation is <sup>g</sup>iven by

$$
\hat{u}_k^{\text{coil}} = 2\pi \mathrm{i} k \beta \hat{m}_k^{\text{proj}}, \quad k = 1, \dots, K.
$$

where  $\hat{m}_k^{\text{proj}}$  is the orthogonal projection of the magnetic moment onto the coil sensitivity at the scanner center and  $\beta$  is the channel dependent conversion factor that is stored in the parameter inductionFactor.

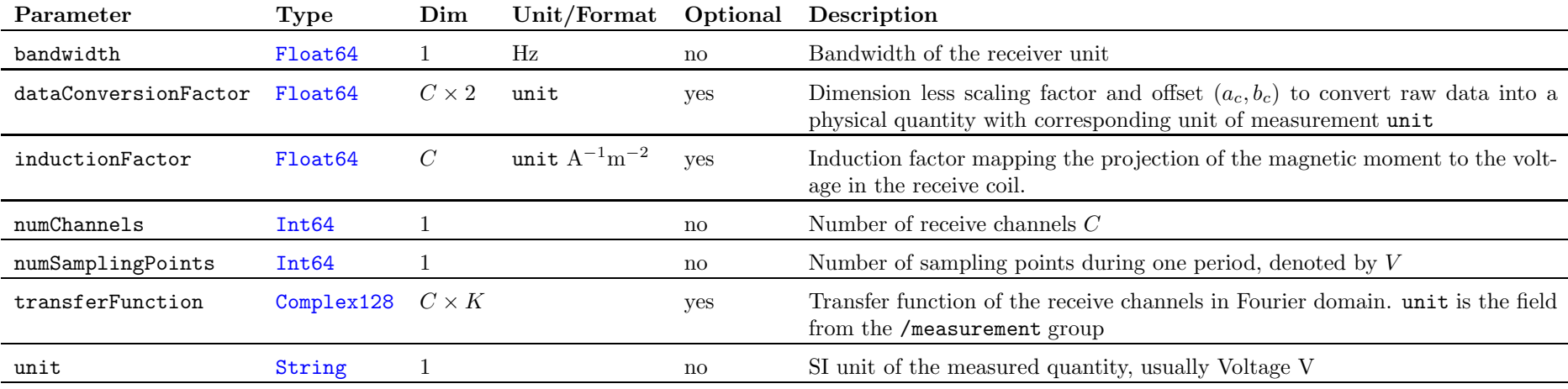

### 2.6 Measurement (group: /measurement/, optional)

Remarks: MPI data is usually acquired by <sup>a</sup> series of measurements and optional background measurements. Here, we refer to background measurements as MPI data captured, when any signal generating material, e.g. <sup>a</sup> <sup>p</sup>hantom or <sup>a</sup> delta sample is removed from the scanner bore. Initially, all data is available in time domain, where the data of <sup>a</sup> single frame consists of the signal recorded for all periods in each receive channel, i.e.  $J \times C \times V$  data points per set with the temporal index being the fastest to access. If several measurements are acquired (indicated by numFrames), the frame dimension is the slowest to access. Along this dimension, the frames are ordered with respect to the time at which they

were acquired starting with the measurement acquired first and stopping with the measurement acquired last. We refer to this data as raw measurement data. In Fourier representation, each frame would be stored by  $J \times C \times K$  complex data points and  $K = V/2 + 1$ data points and  $K = V / 2 + 1$ .

 Often it is not convenient to store the raw data but to perform certain processing steps and store the processed data. These steps may lead to <sup>a</sup> reductionof the number of sampling points from  $V$  to  $W$  or a corresponding reduction<br>of froguency components  $K$  depending on the final representation in which the of frequency components  $K$  depending on the final representation in which the raw/processed data is stored. The most common processing steps are:

- 1. Spectral leakage correction, which may be applied to ensure that eachindividual frame is periodic.
- 2. Background correction, where the background signal in subtracted.
- 3. Fourier transformation bringing the data from time into the Fourier representation an storing them in Fourier representation.
- 4. Transfer function correction to obtain the magnetic moment or inducedvoltage that has been measured.
- 5. Frequency selection to reduce the number of frequency components, e.g. bandwidth reduction or selection of high signal frequency components.
- 6. Dimension permutation, which is usually applied to Fourier transformeddata exchanging the storing order of the data for fast access to the frames.

7. Frame permutation to reorder the frames within the data set.

For each of the steps above there is <sup>a</sup> corresponding flag within this group indicating if the corresponding processing step has been carried out.

During processing one might want to keep track which of the final N frames belong to background measurements and which do not. Therefore, the binary mask isBackgroundFrame should be used. If frequency selection has been performed, **frequencySelection** stores the K frequency components (subset) selected from the set of acquired frequency components. If performed, <sup>a</sup> frame permutation can be described by a bijective mapping  $\sigma : \{1, 2, ..., N\} \rightarrow$  $\{1, 2, \ldots, N\}$  of the set of frame indices to itself. If such a permutation is performed,  $\sigma$  is stored in the one-line notation as  $\sigma(1)$ ,  $\sigma(2)$ , ...,  $\sigma(N)$  in framePermutation.

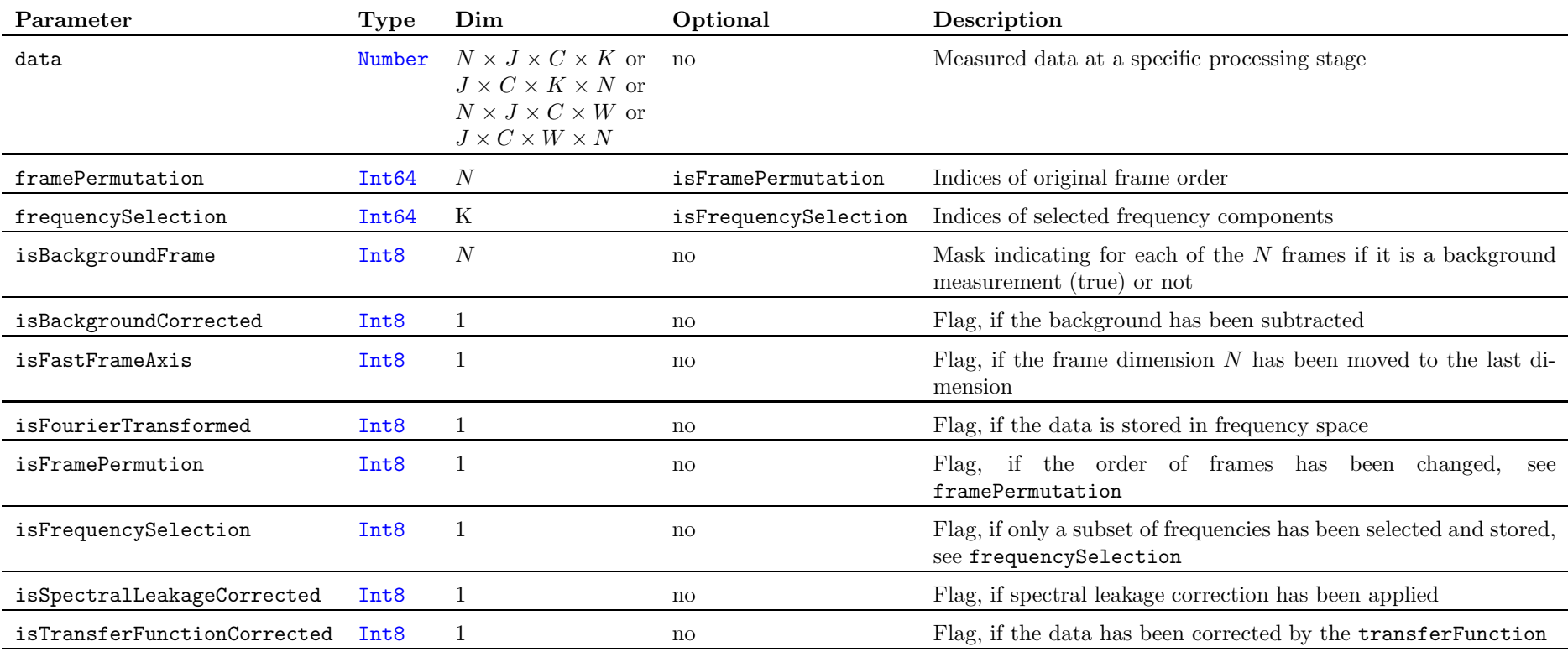

# 2.7 Calibration (group: /calibration/, optional)

**Remarks:** The calibration group describes a calibration measurement (system matrix), although it does not hold the data itself. Each of the calibration measurements is taken with <sup>a</sup> calibration sample (delta sample) at <sup>a</sup> grid centered position inside the FOV of the device. If available, background measurements are taken with the delta sample outside of the FOV of the scanner. Usually, not the raw measurements are stored but processed data, where at least averaging, Fourier transformation, frame permutation and transposition has beenperformed yielding a total of N processed frames. Of these frames  $O$  frames correspond to the calibration scans at the O spatial positions, whereas the other frames correspond to background measurements taken throughout the calibration process. All processing steps are documented in the /measurement group.

If the measurements were taken on a regular grid of size  $N_x \times N_y \times N_z$ , the permutation is usually done such that measurements are ordered with respect to their  $x$  position first, second with respect to their  $y$  position, and last with respect to their <sup>z</sup> position. Background measurements are collected at the end in /measurement/data, which in combination with reordering of the measurements allows <sup>a</sup> fast access to the system matrix. If <sup>a</sup> different storage order is used this can be documented using the optional parameter order. For non-regular sampling points, there is the possibility to explicitly store all  $O$  positions. If the calibration measurement is performed in <sup>a</sup> MPS system, the spatial positions are usually emulated by applying offset fields, which can be stored in  $\texttt{offsetFields}.$ 

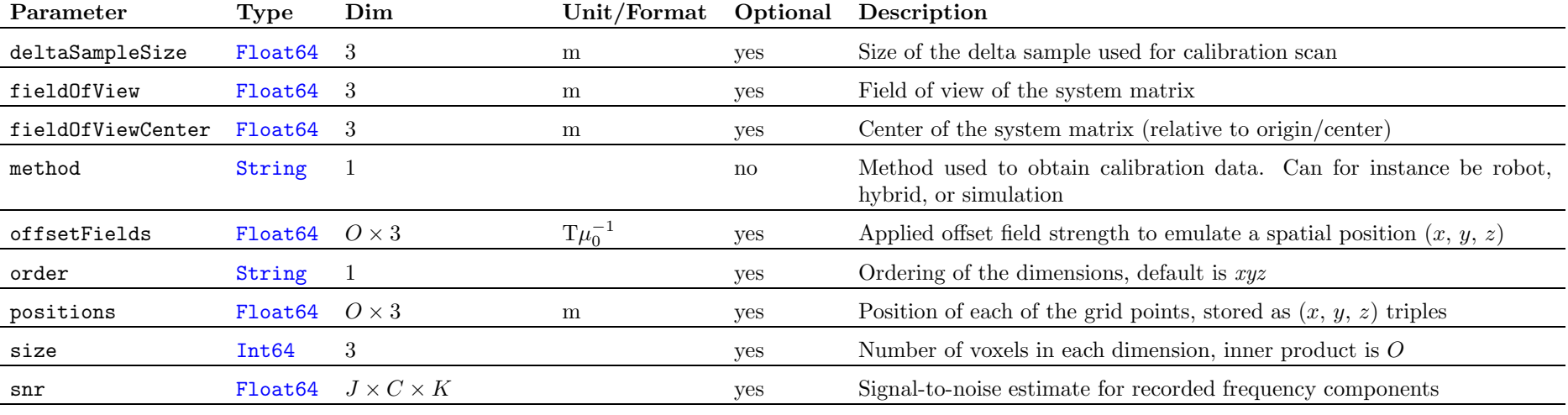

# 2.8 Reconstruction Results (group: /reconstruction/, optional)

Reconstruction results are stored using the parameter data inside this group. data contains a  $Q \times P \times S$  array, where  $Q$  denotes the number of reconstructed frames within the data set,  $P$  denotes the number of voxels and  $S$  the number of multispectral channels. If no multispectral reconstruction is performed, thenone may set  $S = 1$ . Depending on the reconstruction the grid of the reconstruction data can be different from the system matrix grid. Hence, grid parameters are mirrored in the /reconstruction group.

For analysis of the MPI tomograms, it is often required to know which parts of the reconstructed tomogram have been covered by the trajectory of the field free region. In MPI, one refers to the non-covered region as overscan region. Therefore, the optional binary field isOverscanRegion stores for each voxel if it is part of the overscan region. If no voxel lies within the overscan region, isOverscanRegion may be omitted.

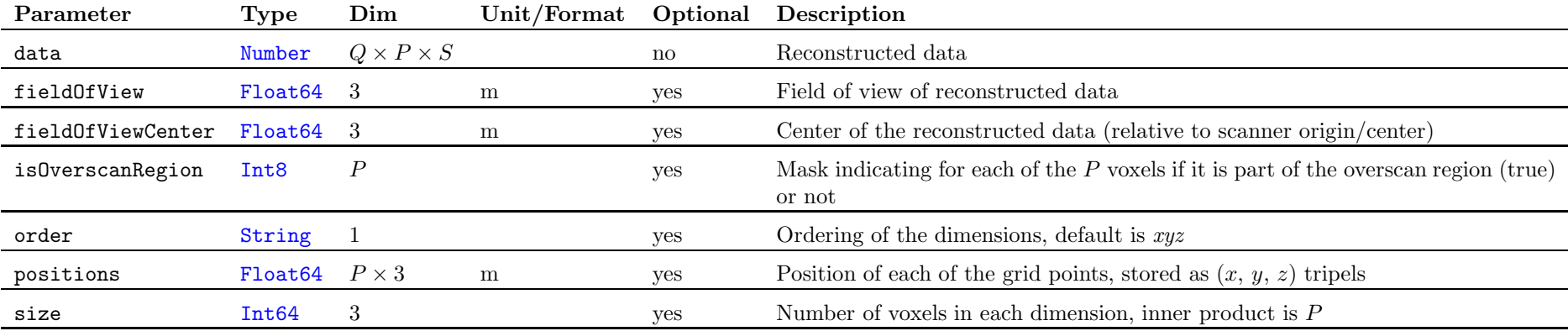

# <sup>3</sup> Changelog

### 3.1 v2.0.1

- Added optional time field to study group to be able to document the creation time of the study.
- Lexicographical reordering of all fields within each group to improve readability.

# 3.2 v2.0.0

- Version <sup>2</sup> of the MDF is <sup>a</sup> major update breaking backwards compatibility with v1.x. The major update was necessary due to several shortcomings in the v1.x.
- The naming of parameters was made more consistent. Furthermore, some parameters moved from one group into another.
- Defined <sup>a</sup> complex datatype using <sup>a</sup> HDF5 compound type.
- In v1.x it was not possible to store background data. This functionalityhas been added in v2.
- We simplified the measurement group and made it much more expressive. In v1.x it was not entirely clear, which processing steps have been ap<sup>p</sup>lied to the measurement data in the stored dataset. The measurement group now contains several flags that precisely document the state of the stored data. Using this it is now possible to also store calibration data in the measurement group. The calibration group in turn only stores metadata about <sup>a</sup> calibration experiment while the actual data is store in the measurement group.
- Updated Affiliations in the MDF specification.
- Improved the genera<sup>l</sup> descriptions of fields and groups.
- In v1.x the MDF allowed many fields to have varying dimensions depending on the context. As of version 2.0.0 only one field offers this freedom. This change should make implementations handling MDF files less complex.
- Number has been introduced as <sup>a</sup> generic type.
- Added <sup>a</sup> table listing all variable names used in the descriptions of parameters.
- Added <sup>a</sup> section describing the possibility to add user defined parameters to MDF files.
- Added <sup>a</sup> description for optional and non-optional groups and conditional, optional, and non-optional datasets.
- Added <sup>a</sup> short section on the code examples on the Github repository.
- Support for triangle wave forms has been added.
- Support for multiple excitation frequencies on <sup>a</sup> drive-field channel has been added.
- Added the dimension  $A$  to all fields of the tracer group to be able to describe settings where multiple tracers are used or tracers are administeredmultiple times.
- Added the possibility to store the tracer concentration also for non iron based tracer materials by adding the /tracer/solute field and redefining the field tracer/concentration.
- Improved documentation for the storage of ADC transfer functions. It is also possible now to store the measurement data as integer data and use a dataConversionFactor to describe the mapping to <sup>a</sup> <sup>p</sup>hysical representation (e.g. Volt)
- Added support for receive coil to ADC transfer functions.
- Added support for mean magnetic moment to receive coil voltage transfer functions.
- Split the /study group into the /experiment group and the study group. This allows to provide more fine grained information on study and experiment.
- Added possibility to mark the overscan region.
- Added new section changelog to the MDF documentation to record the development of the MDF.
- Updated README.md and MDF.bib in the <sup>g</sup>ithub repository.
- Updated code examples in the <sup>g</sup>ithub repository.
- Added <sup>a</sup> section on the MDF reference implementation MPIFiles.jl. Since sanity checks will be covered by this package, the description on sanitychecks has been removed.

# 3.3 v1.0.5

- Added the possibility to store different channels of reconstructed data.
- Added support for receive channels with different characteristics (e.g. bandwidth).
- Made dataset /acquisition/receiver/frequencies optional.
- Extended the description on the data types, which are used to store data.
- Added references for Julia and HDF5 to the specifications.

# 3.4 v1.0.4

• Clarify that HDF5 datasets are used to store MPI parameters.

# 3.5 v1.0.3

- Updated Affiliations in the MDF specification.
- Included data download into the Python and Matlab example code.
- Changes in the Python and Matlab example code to be better comparable to the Julia example code.

# 3.6 v1.0.2

• Added reference to arXiv paper and bibtex file for reference.

# 3.7 v1.0.1

- <sup>A</sup> sanity check within the Julia code shipped alongside the specifications.
- An update to the specification documenting the availability of <sup>a</sup> sanitycheck.
- Updated MDF files on https://www.tuhh.de/ibi/research/mpi-dataformat.html.
- Updated documentation to the Julia, Matlab and Python reconstructionscripts.
- Improved Julia reconstruction script, automatically downloading the required MDF files.

# <span id="page-15-5"></span><span id="page-15-4"></span><span id="page-15-3"></span>References

- <span id="page-15-2"></span><span id="page-15-1"></span><span id="page-15-0"></span>[1] The HDF Group. Hierarchical Data Format, version 5, 1997-2016. http://www.hdfgroup.org/HDF5/.
- [2] Paul <sup>J</sup> Leach, Michael Mealling, and Rich Salz. <sup>A</sup> universally unique identifier (uuid) urn namespace. 2005.
- [3] Bernhard Gleich and Jürgen Weizenecker. Tomographic imaging using the nonlinear response of magnetic particles. Nature, 435(7046):1214–1217, 2005.
- [4] Jeff Bezanson, Stefan Karpinski, Viral B. Shah, and Alan Edelman. Julia: A fast dynamic language for technical computing. CoRR, abs/1209.5145, 2012.
- [5] Jeff Bezanson, Jiahao Chen, Stefan Karpinski, Viral B. Shah, and Alan Edelman. Array operators using multiple dispatch: <sup>a</sup> design methodology for arrayimplementations in dynamic languages. CoRR, abs/1407.3845, 2014.
- [6] Jeff Bezanson, Alan Edelman, Stefan Karpinski, and Viral B. Shah. Julia: A fresh approach to numerical computing.  $CoRR$ , abs/1411.1607, 2014.